# **Kılavuzu Kurma** ColorEdge CS2420

**Monitörü LCD Yönetimi Renk**

#### **Önemli**

Lütfen kendinizi güvenli ve etkin kullanıma alıştırmak için ÖNLEMLERİ, bu Kurma Kılavuzunu ve CD-ROM'da yüklü olan Kullanım Kılavuzunu dikkatle okuyun. Lütfen daha sonra bakmak için bu kılavuzu saklayın.

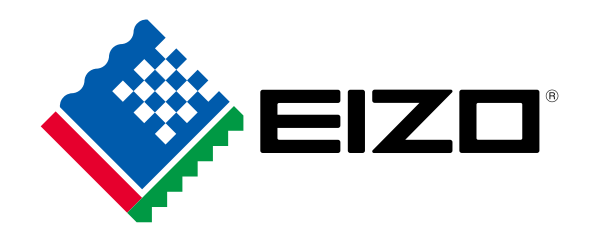

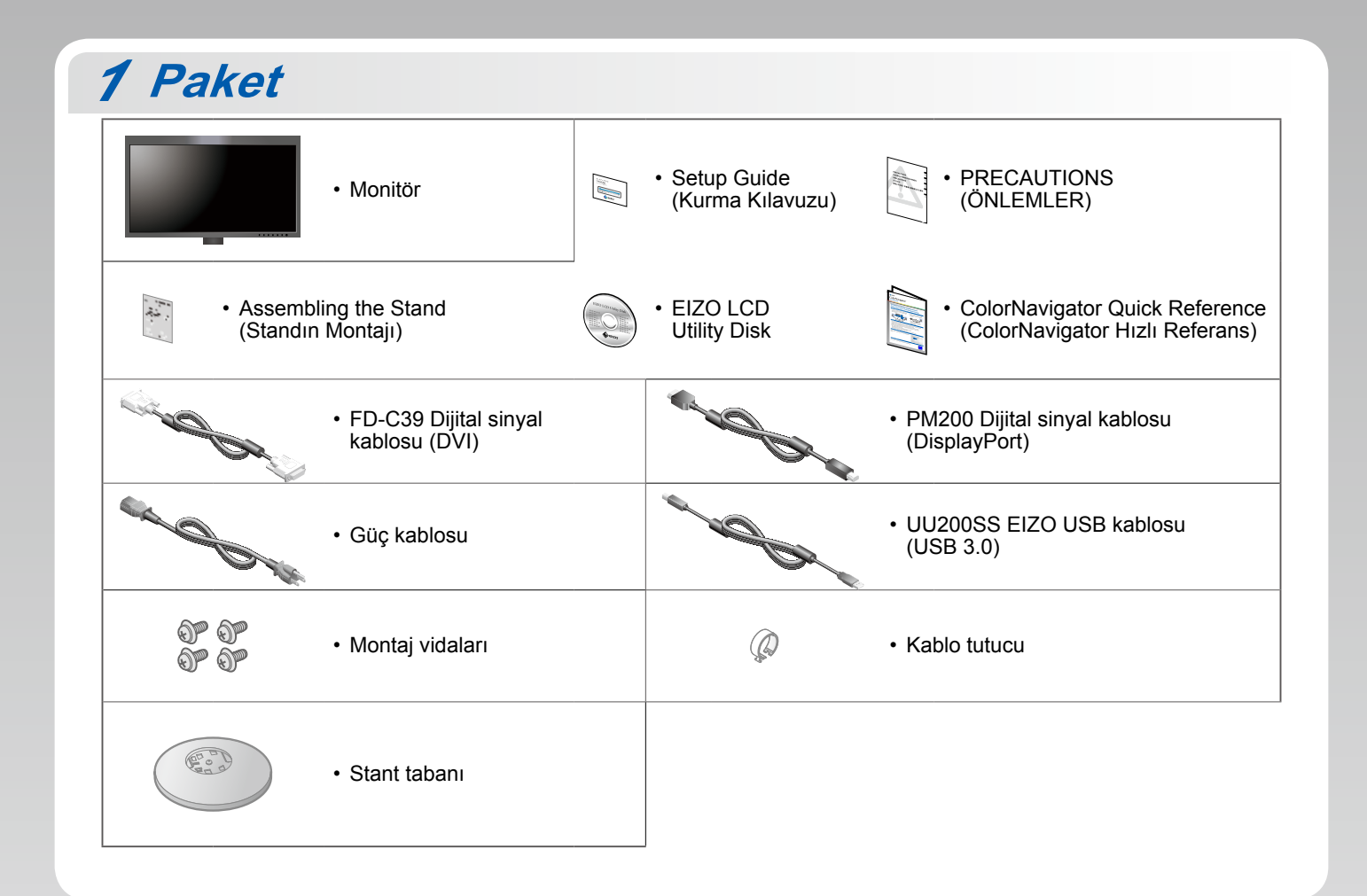

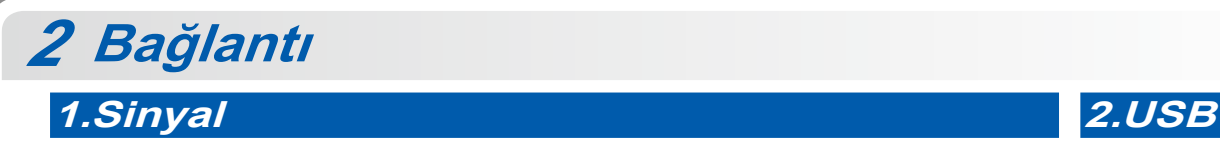

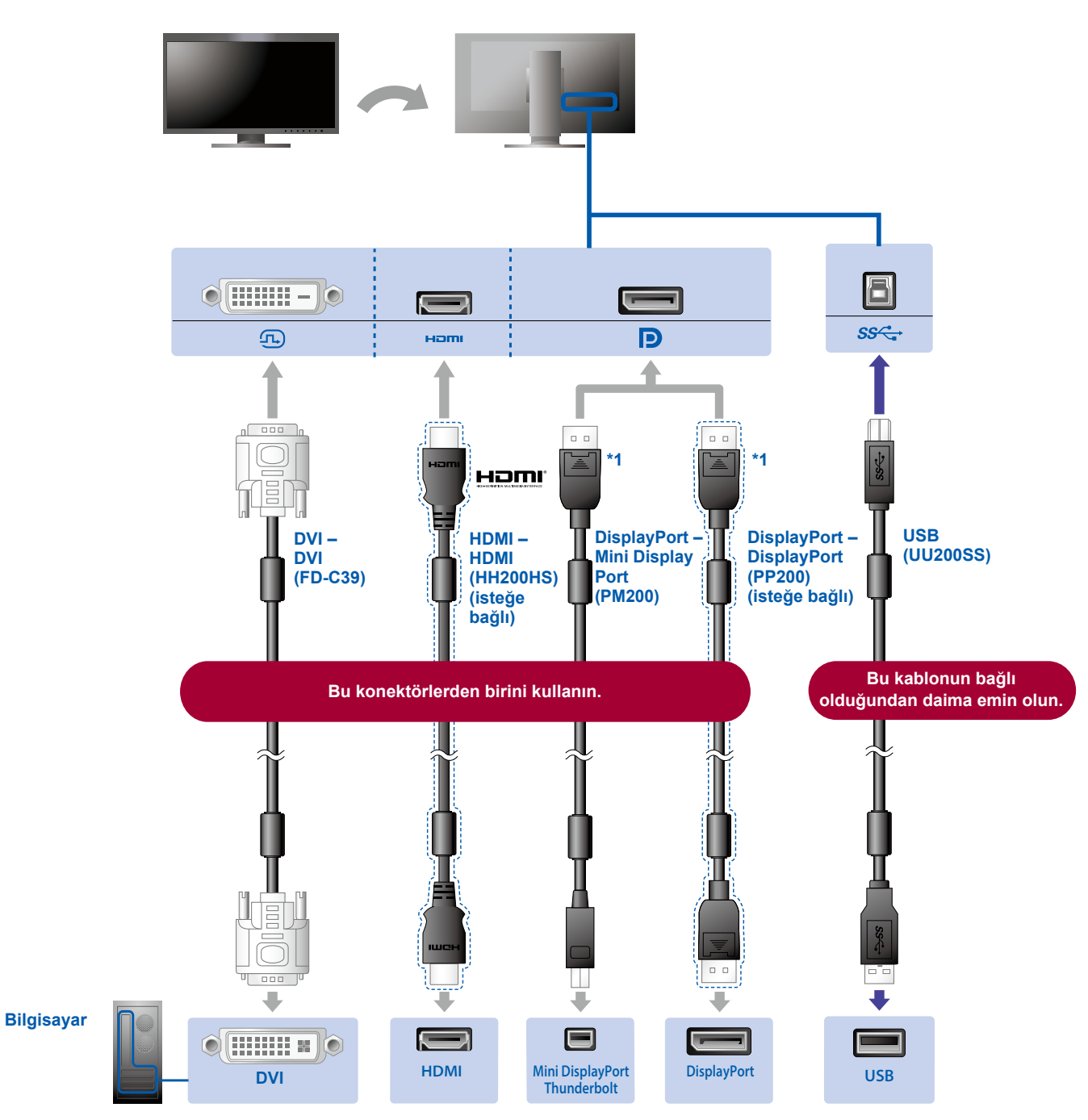

\*1 DisplayPort kablosunu çıkarırken, kabloyu dışarı çektiğiniz sırada kablonun ucundaki  $\triangleq$  işaretine bastırın.

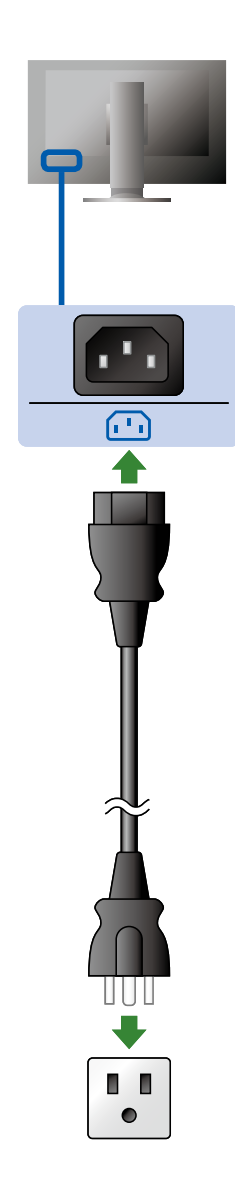

### **Tutucu A. Tutucu**

Standın arka kısmında kablo tutucusunun kullanılması, kabloların düzgünce bir arada durmasını .sağlar

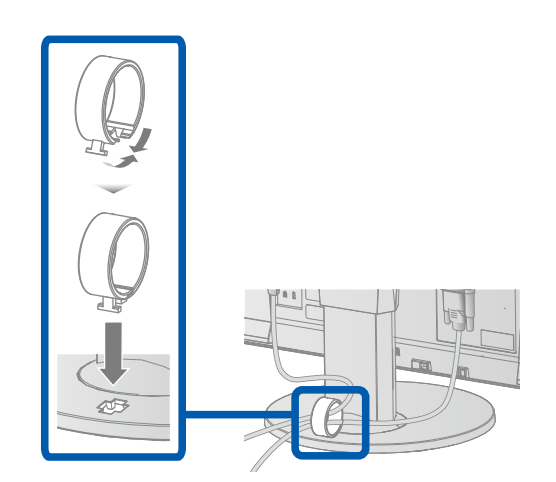

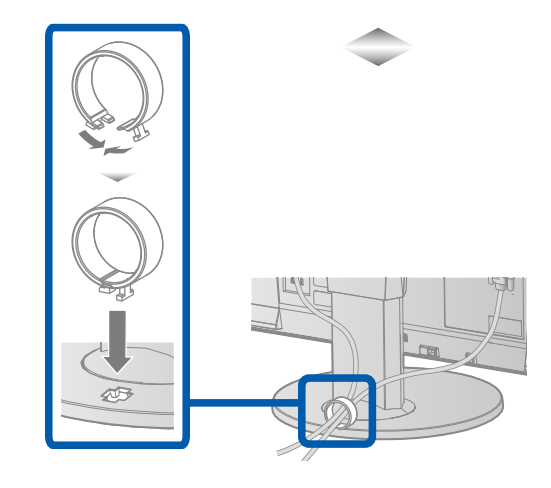

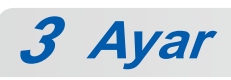

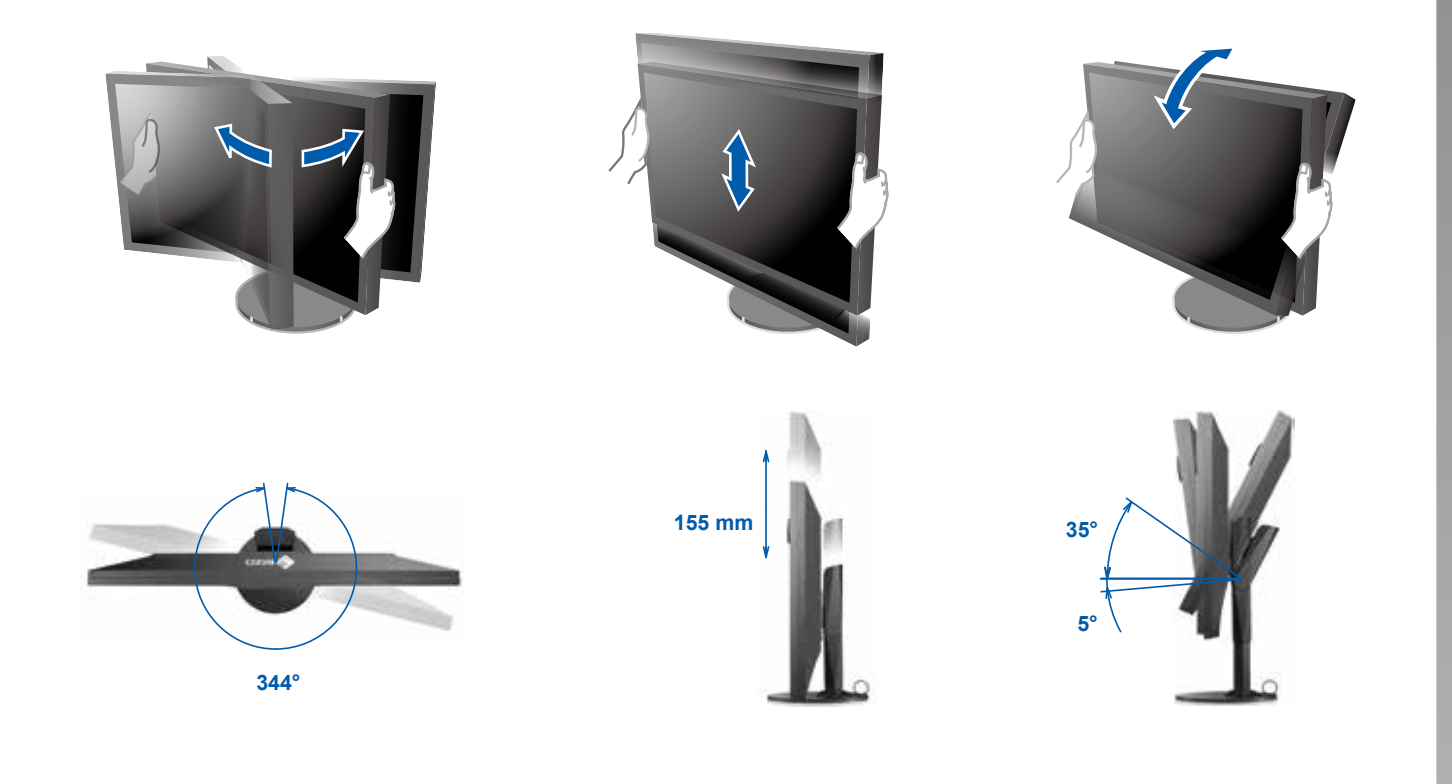

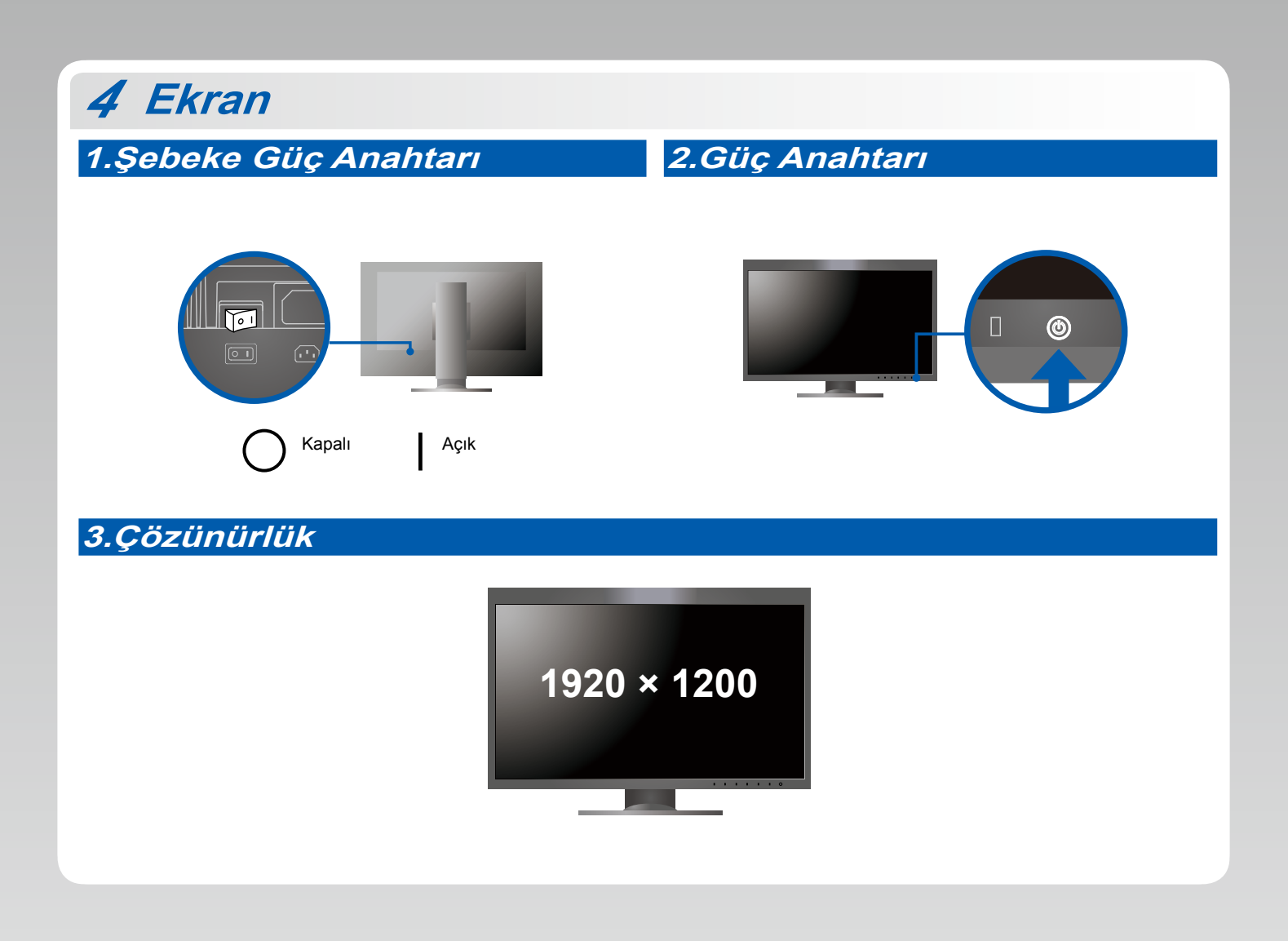

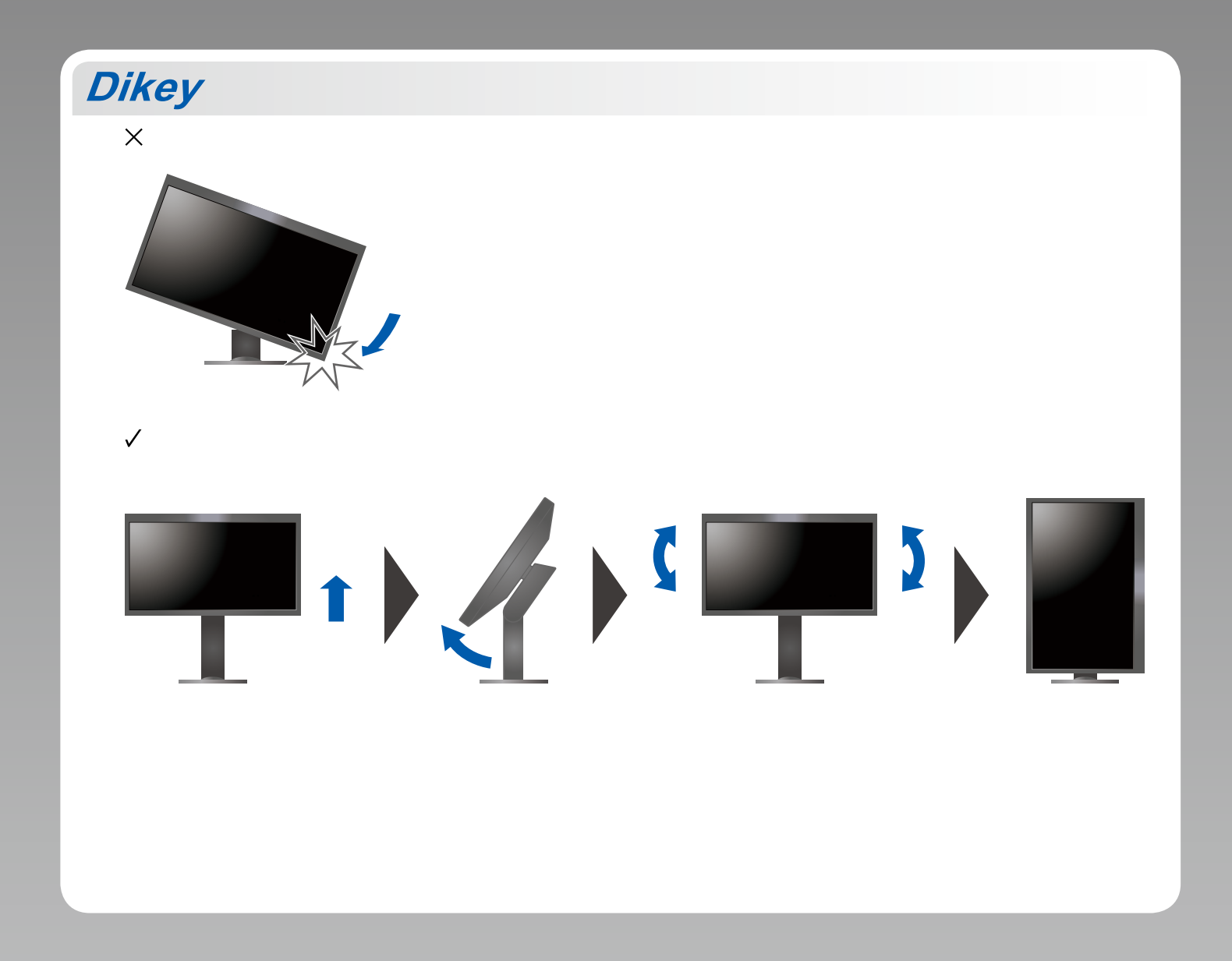

## **6 ColorNavigator**

.<br>• Kullanma talimatları için "Hızlı Referans"a ve ColorNavigator Kullanım Kılavuzuna (CD-ROM'da kayıtlıdır) bakın.

#### **Sorunu Yok Görüntü●**

Aşağıdaki çözümleyici eylem yapıldıktan sonra bile monitörde görüntü yoksa, yerel EIZO temsilcinize başvurun.

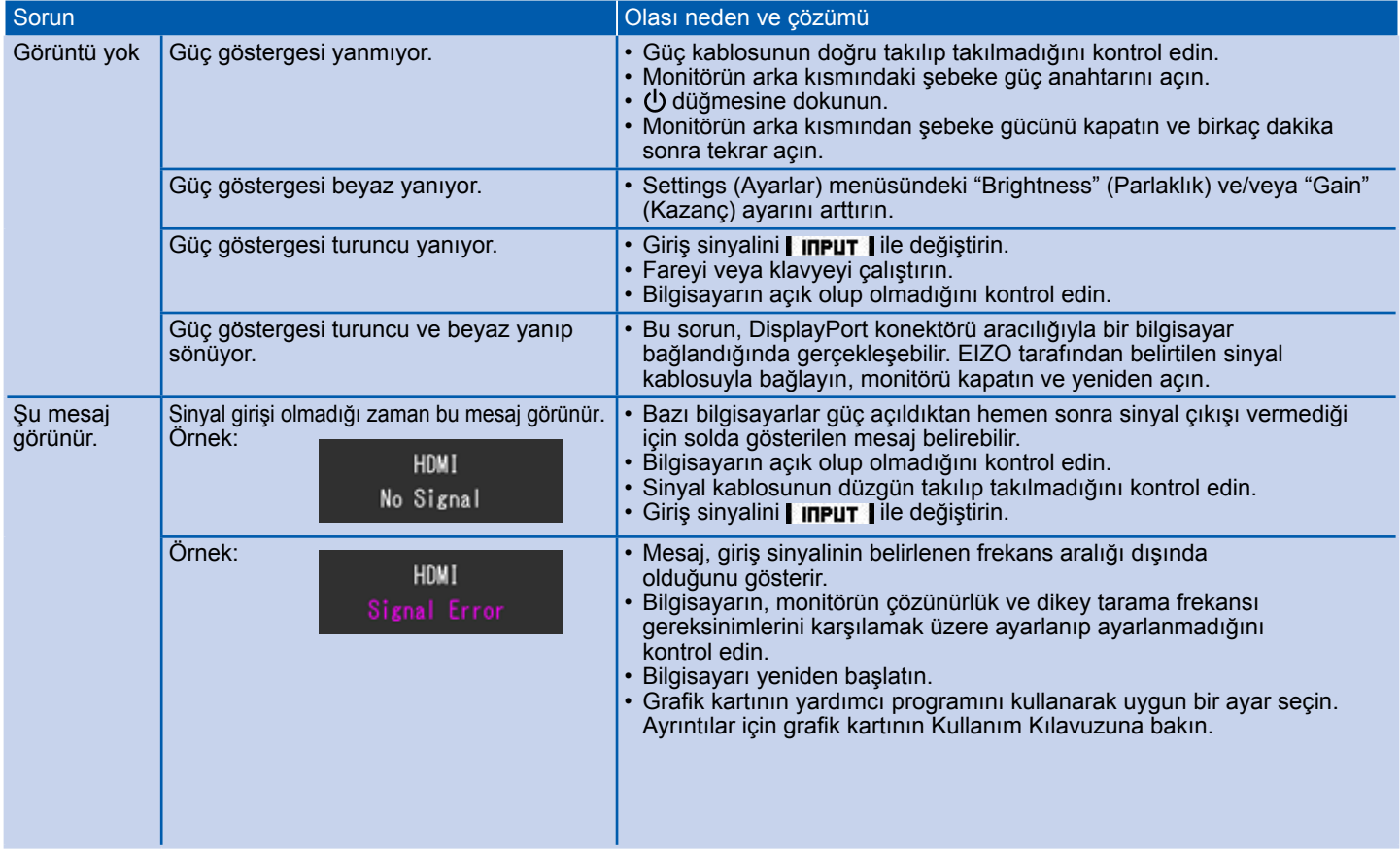